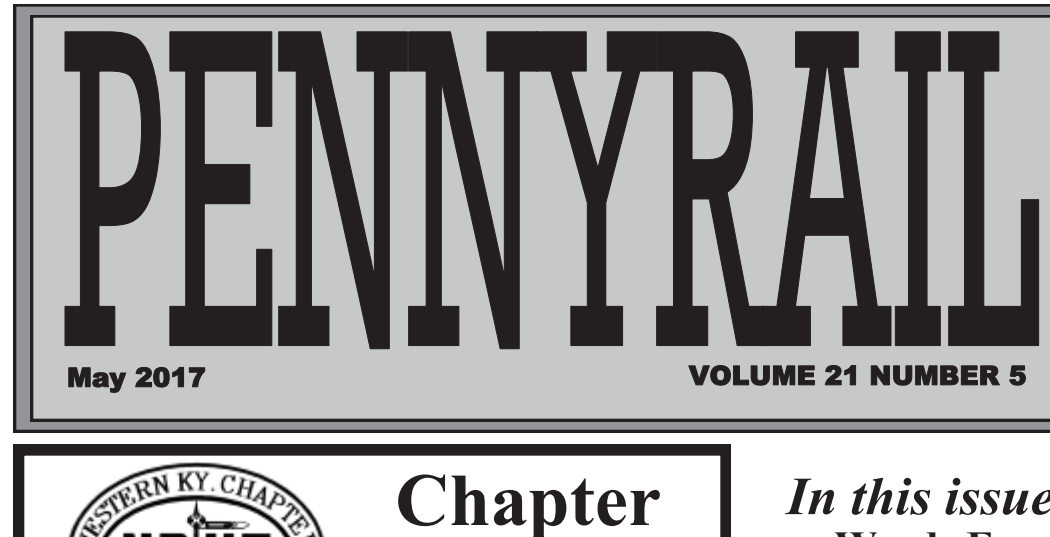

**Please send your digital photos and story material to**<br>billtrainthomas@gmail.com **or mail to Bill Thomas, First Christian Church 1030 College Dr. Madisonville, KY 42431.** 

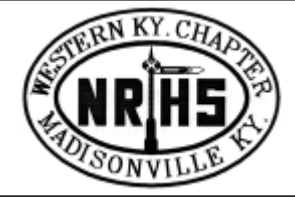

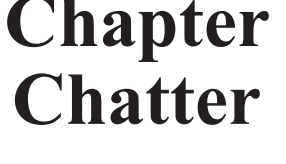

 $1$  1  $1$  1  $1$  1  $1$  1  $1$  1  $1$  1  $1$  1  $1$  1  $1$  1  $1$  1  $1$  1  $1$ 

**Next Meeting Monday, May 15, 2017, 7:00 pm Former L&N Depot Hopkinsville, KY**

# **Bring a friend! Program and Refreshments Served!**

## *In this issue…*

- **Words From Our President**
- **Jim Pearson's Tips on Time-Lapse Railroad Photography**
- **Photo Sections 1 and 2**
- **Excursion Trips Updated**
- **Treasurer's Report**

**Western Kentucky Chapter, NRHS, Inc.**

> **\* \* \* \* \* President Ricky Bivins**

**Vice President Steve Miller**

**Secretary Wally Watts**

**Treasurer Bill Farrell**

**National Director Will Kling**

**Director at Large Thomas Bryan**

**"PENNYRAIL" is the official publication of the Western Kentucky Chapter, Send news notes, historical notes and other rail information to:**

**Editor Bill Thomas**

1025 Lakewood Drive Madisonville, KY 42431 (270) 339-9482 Cell e-mail: billtrainthomas@gmail.com

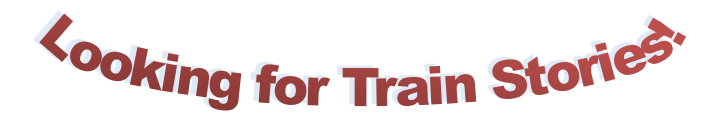

### Ricky's Replies!

### Greetings.

 Just a heads up, our meeting this month as usual is in Hopkinsville Kentucky. Our friends and members from Hop-town always put on a fine show and the venue is excellent. And I believe we will have some tasty vittles as well.

 By the time you read this, our second photo contest for the year will have come and gone. I certainly hope you were able to get out and take a few shots and turn them into Jim Pearson. Remember, these photos will be in our next Chapter calendar. The winners and possibly some honorable mentions, depending on how many total entry's we received over the year. So, get out there and take some shots when the time comes for number three.

 In old business from April, we will decide on our level of involvement with the convention in Nashville. We will be checking with Bowling Green and New Haven to see if we can assist in anyway. The consensus from the members I have talk to is a low-key approach. We have trouble committing to in-house events, committing to

something outside of our area might be a bit of a stretch. I would not want to commit to something and then not follow through with it and give us a bad reputation!

 We also decided in April, to update and purged the Chapter email list. Steve should have a report on this in May.

During the May meeting I will confirm the mailing address for the Chapter, for some reason I have two mailing addresses on file. Once this is done I will give Matt the go-ahead on printing new biz cards for the Chapter.

 Jim Pearson, by the way, lost a brother since our April meeting. David worked for the city in Madisonville and was a very interesting individual. Our condolences to Jim and family. That having been said, Jim may have a report on the Chapter Facebook page, YouTube page and a possible Vimeo page. But if not we certainly understand.

Ricky Bivins, President

#### **Treasurer's Report April 2017 Bill Farrell, Treasurer**

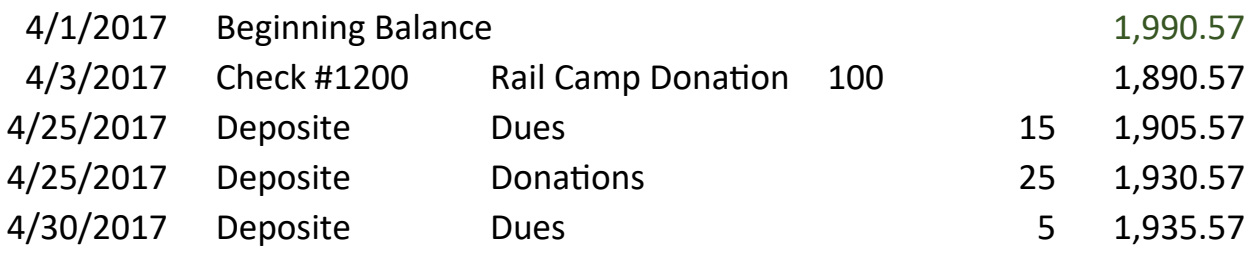

**Minutes Summary of March, 2017 Meeting will be available at the April Meeting.**

2

# **Update on High Iron Trips**

From Don Clayton…

Due to some conflicting schedules with the 611 excursions, we are revising our Kanawha River trip schedule. This update is shown in the attached. The BNSF trip has been removed for rescheduling. Information on ticketing for the Piedmont & Northern trips will be available shortly. Sorry for any confusion!

**June 3-12, 2017**:. **KANAWHA RIVER RAILROAD BEHIND** ex-NKP 765. (Note: Kanawha River Railroad is a former NYC line, now operated by WATCO).

**June 3**: Deadhead to Pickerington, Ohio (near Columbus), load passengers, run to the village of Eclipse (near Athens) or as far as practical. Use Kanawha River Railroad unit to pull train back to Pickerington/Watkins Yard. Total is about 150 miles.

**June 4:** Deadhead to Pickerington, Ohio to load passengers, then run two short trips, Pickerington to Glouster and return, about 114 miles per trip. Use Kanawha River Railroad unit to pull train on all westbound moves.

**June 5**: Deadhead train to either Nitro or Dickinson Yard for storage during week. **June 9**: Diesel trip, Charleston as far as we can go toward Enon, MP WV253 and return. Total of about 140 miles.

**June 10**: Load passengers at the University of Charleston stadium in downtown Charleston and run to Maben. Bus passengers to the Beckley Exhibition Coal Mine, deadhead train to Mullens/Elmore to wye. Deadhead move may be occupied. Total is about 170 miles. **June 11**: Repeat of Saturday's trip.

**June 12**: One way move from Charleston to Pickerington, Ohio, Then deadhead into Watkins yard. Equipment will be 611 Steam Train consist plus Caritas and Cimarron River. Pricing to be determined.

**September 14-22, 2017**: AAPRCO Convention in Burlington, VT The Special Train will start in Albany/Renssalaer, NY on a route not yet finalized but

including major portions of the Vermont Rail System. The actual convention dates are **September 19-22**. We will be participating with the Caritas and Cimarron River. Clark Johnson Today, 9:07 AM

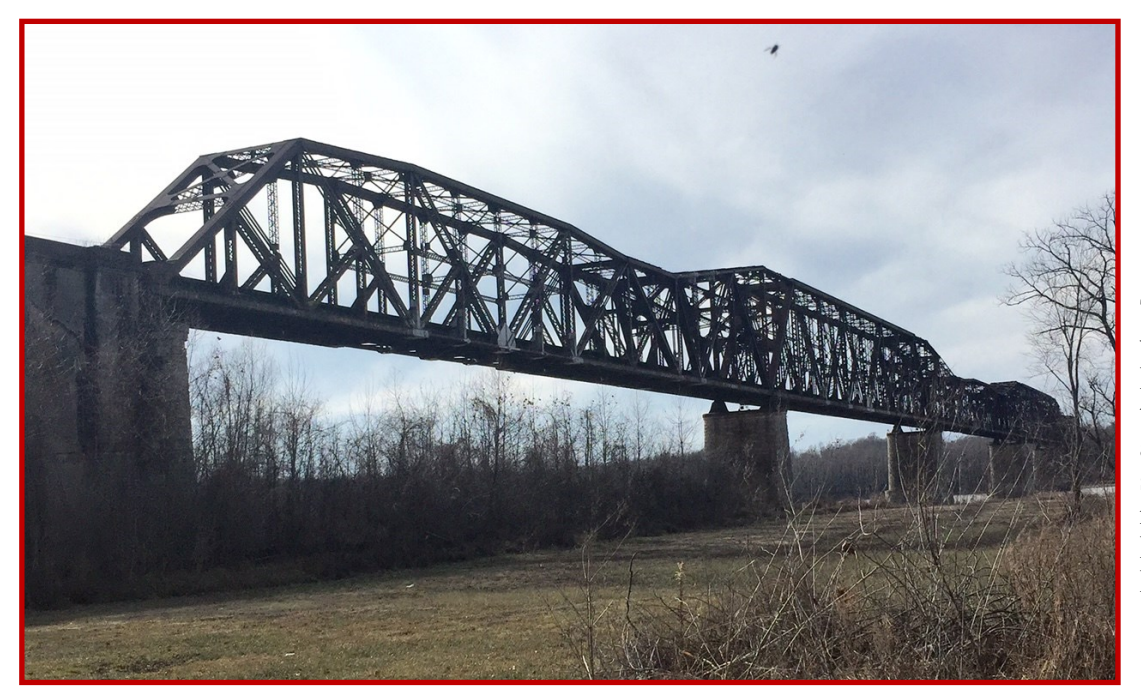

This mystery photo was submitted by Ricky Bivins. If you think you know the answer, be ready to submit it at the May meeting in Hopkinsville Monday, May 15.

### **Tips on shooting a time-lapse railroad video by Jim Pearson**

In this post, I'll be talking about some of the many options available for shooting Time-lapse videos of railroads, or any subject matter.

**Time-lapse photography** is a

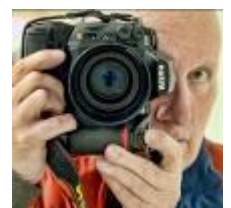

technique whereby the frequency at which film frames are captured (the frame rate) is much lower than that used to view the sequence. When played at normal speed, time appears to be moving faster and thus lapsing. For example, an image of a scene may be captured once every

second, then played back at 30 frames per second; the result is an apparent 30 times speed increase. Time-lapse photography can be considered the opposite of high speed photography or slow motion.

Processes that would normally appear subtle to the human eye, e.g. the motion of the sun and stars in the sky, become very pronounced. Time-lapse is the extreme version of the cinematography technique of undercranking, and can be confused with stop motion animation.

Here is my most recent time-lapse video of CSX crews changing out a bridge in Ft. Branch, Indiana. https://vimeo.com/214769997

I use a Nikon D800 full frame camera when shooting my time-lapses. While many cameras, including an iPhone, are capable of doing this, my post will center around how I do mine using my equipment. At the end of the post I'll list some other options available and by no means will this post or list be all inclusive. The above video was shot using a Nikkor 18mm a f/8 at an interval of 1 second.

I like using the D800 for doing time-lapse because when it's finished shooting the camera combines all the individual frames together in the camera and saves them as a video instead of individual JPG or RAW files. So far, I've only shot using JPG Fine because of file sizes and storage on my Compact Flash Card.

**Plan Ahead** - Think and plan ahead on how you're going to do your time-lapse and pick a good subject that will have plenty of action! It's not a good idea to arrive 5 minutes before the action starts! Also, if you're going to have to shoot on private property then you'll need to obtain permission first. If it's from public access then it's not as big a problem. Above all else when photographing around trains or other heavy equipment you need to always be aware of your surroundings, stay safe and never trespass!

**Don't Forget Anything** - When shooting time-

lapse you can spend several hours standing by the side of the road out in the boonies so it's good to be prepared! Not to sound like your mom, but you should take enough water and food. If it's winter or foul weather then spare socks, shoes, warm coat and gloves. In summer, more water, a hat and sunscreen are must haves! A fully charged cell phone and something to read will help pass the time as well. Of course, it goes without saying your camera and tripod and all the batteries you can carry for your camera.

**Batteries** - Shooting a time-lapse will drain your batteries quickly so always take spares! If you shoot in 1 second intervals then that's 60 photos a minute. Multiply that by an hour (gives you 30 seconds of video at a frame rate of 30 FPS) and you're shooting 3,600 photos an hour! If you only have two batteries then consider taking your battery charger along and charging your spare battery in the car. The key is to keep the camera shooting pictures and if you run out of juice then your time-lapse will suffer for it.

**Tripod** - You need a good sturdy tripod! If you only have a lightweight one then consider attaching a weight to the center pole in order to give it more stability. If the camera moves or shakes between exposure it can result in a shaky video. This is extremely important if your shutter speed is on the slow side because of the lower light levels, which can make for some interesting blur effects.

**Exposure Mode** - Whatever camera you use, set it to manual mode. Any other mode where the camera controls and changes the aperture or shutter speed, the camera will try to correct every change of light and color temperature, which can result in a flicker in your video. "Flicker" is known as the unwanted effect that occurs in the "time-lapse" due to slight differences in exposure between shots.

**Focusing** - I suggest turning off the autofocus and doing so manually instead. While the timelapse is exposing it shouldn't cause a problem as long as you don't touch the shutter button on your camera, but it's better to be safe than sorry. You can use autofocus to focus once you have your framing setup and then turn it off during your time -lapse sequence. Don't forget to refocus when you change your camera position.

**Shutter Speed** - I tend to keep my shutter

*(Continued on page 5)*

### **Photography With Jim Continued**

speed a bit high, but here again it all depends on the light and time of day. If you're shooting late in the evening or at night then you may have to use a slower shutter speed. When doing so keep in mind that if you're shooting at 1 second intervals that with a 10 second exposure (low light photography) it's going to take more than 1 second interval to record your file to your card. You may have to adjust accordingly.

**Aperture and Exposure** - All lenses have a sweet spot (it's sharpest point). I find that 2-3 stops from your widest aperture is the best. If shooting with a f/2.8 lens then that would be at f/8. Be sure to watch your exposure throughout the day and make sure it's consistent. The sun move and exposure changes so to make sure it's even throughout check it every time you change the camera's position or at least once an hour, is my rule of thumb.

**Lens** - This all depends on your preference. Sometimes I'll use a 24-70 so I have the option to zoom in on different aspects of the scene without changing lenses. On the time-lapse above I used a 18mm at f/8.

**Time Lapse Duration** - I personally prefer having the camera shoot a photo in the 1-2 frames a second range. The CSX bridge change video was shot at 1 second intervals.

To make your time-lapse a bit more interesting visually it's best to stop the time-lapse and reposition the camera every so often to help give more visual impact.

A good app and the one I use to figure out my interval is called [PhotoPhills.](https://itunes.apple.com/us/app/photopills/id596026805?mt=8&ign-mpt=uo%3D4) It runs \$9.99 in the app store, but is well worth it and does a lot more than the time-lapse calculations. Their website is: http://www.photopills.com/

The app will help you figure out how often you need to expose, how long and how much room you'll need on your card to store all the information that you capture. If your camera doesn't combine everything together in the end to make your video your card may require a lot of space to store the thousands of JPGs or RAW files. Here's a link to an online version of their [Timelapse Calculator](http://www.photopills.com/calculators/timelapse) you can use for free.( http://www.photopills.com/ calculators/timelapse)

If your camera doesn't combine your JPGs or RAW files then you'll need to look for a program to combine all the resulting files into a video clip that you can edit. There are several programs available to do this, some of which are listed below.

One of the most popular is [LRTimelapse](https://lrtimelapse.com/)

(https://lrtimelapse.com/). A few others are: [GBTimelapse,](http://www.granitebaysoftware.com/Products/ProductGBTEOS.aspx?gclid=Cj0KEQjwioHIBRCes6nP56Ti1IsBEiQAxxb5G4i6Zy5bJGUN_ABFNg6fG0TnSI6bAEOT6E_tYvk6p6AaAhg88P8HAQ) Time-[Lapse Tool](http://timelapsetool.com/) and [Panolapse.](http://www.panolapse360.com/) There is many more and to find them just do a Google search.

Here's a good article on how to shoot time-lapse using your iPhone or iPad. There's many other apps for doing this with your smart device. Just search your phone's app store. How to Take Amazing [iPhone Time Lapse Videos](https://iphonephotographyschool.com/iphone-time-lapse/) (https://

iphonephotographyschool.com/iphone-time-lapse/) To give my time-lapse the polished look

complete with titles and transitions I use Adobe Premiere Pro CC, the online version. It's available for a subscription fee of \$19.99 a month. There's many other programs available to edit video however and most all do a good job

There is so much more to shooting time-lapse, but I hope this post will at least give you a good starting point and food for thought! Here's another time-lapse I did on replacing a switch at Mortons Gap, Ky. https://vimeo.com/160757706

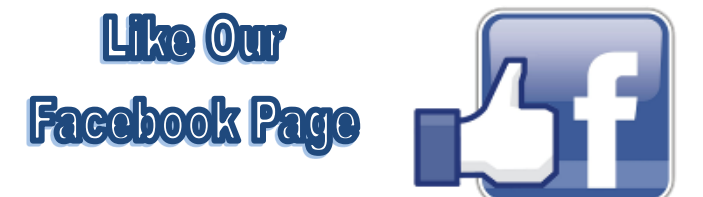

### **NRHS Mission Statement**

National Railway Historical Society, Inc. Mission Statement - The National Railway Historical Society promotes railway heritage preservation and educates its members and the public about rail transportation, its history and impact, with a focus on North America.

#### **Objectives**

- 1. To foster the experience of rail transportation
- 2. To develop and expand educational services and programs
- 3. To build and maintain archives, to encourage and to support archival activities, and to disseminate information in archives

A. To increase collaboration between existing archives

B. To develop listing of National and Chapter archives

- 4. To support preservation of memorabilia and
- 5. artifacts
- 6. To facilitate association and networking
- 7. To maintain and grow the organization

# **Photo Section**

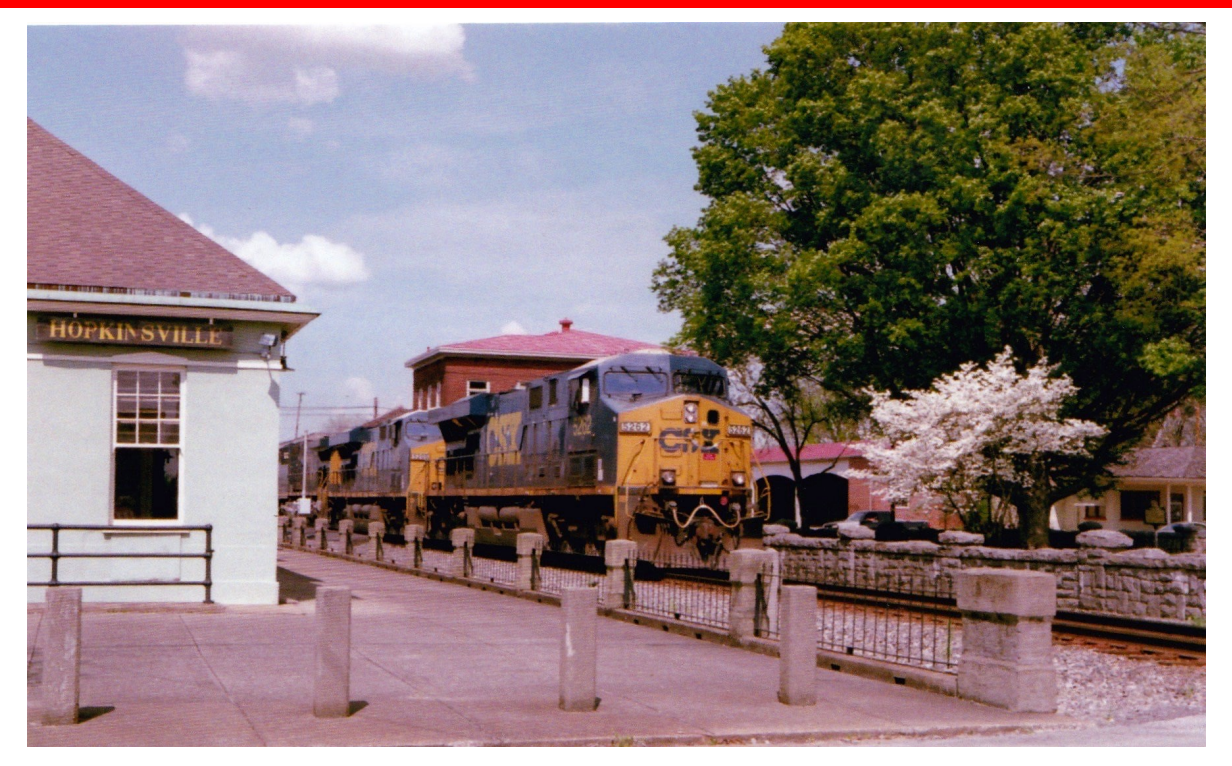

4/15/17 - SB loaded grain train - led by ES44DC #5262. Photo by Wallace Henderson.

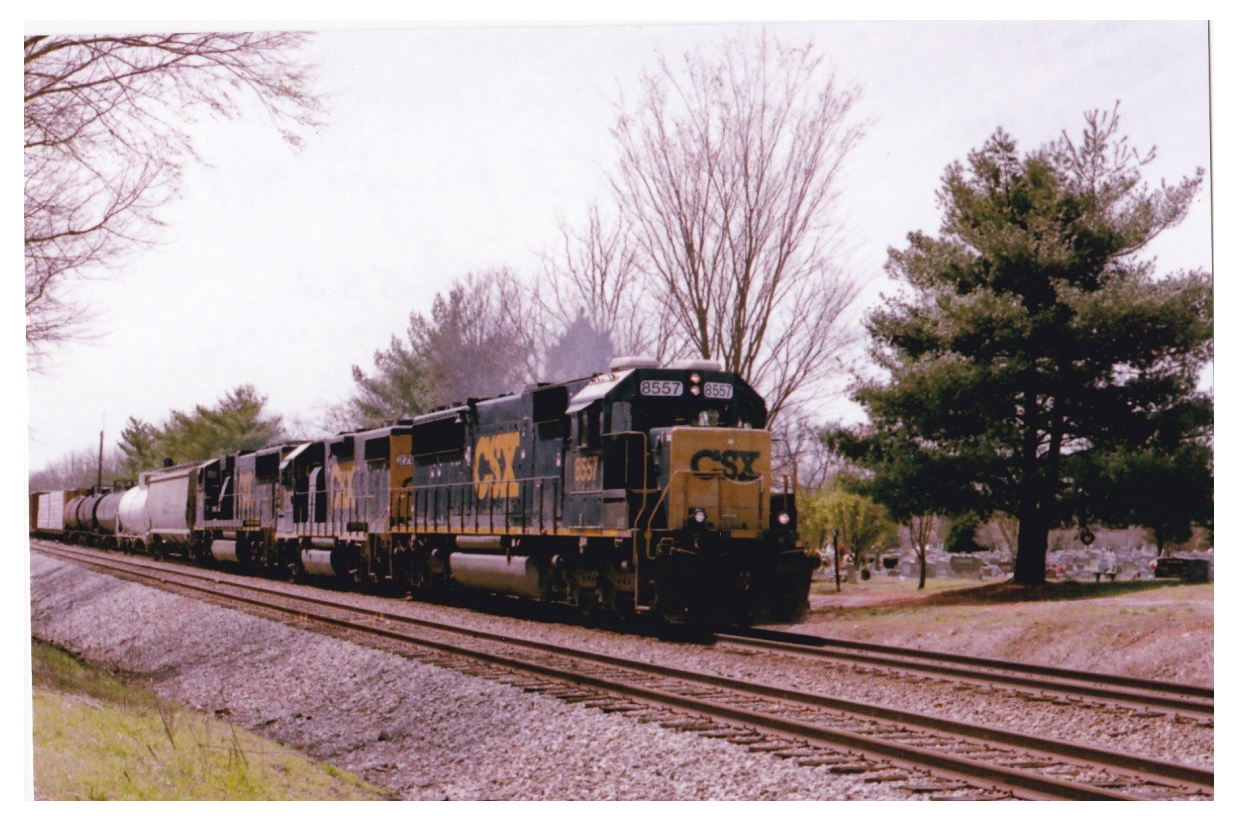

3/22/17 - NB 88 car freight at South Latham siding - led by SD50-2 #8557 - GP38-2 #2708 - SD70MAC #4552. Photo submitted by Wallace Henderson. When have you seen a train led by three EMD units with no GE unit?

# **Photo Section 2**

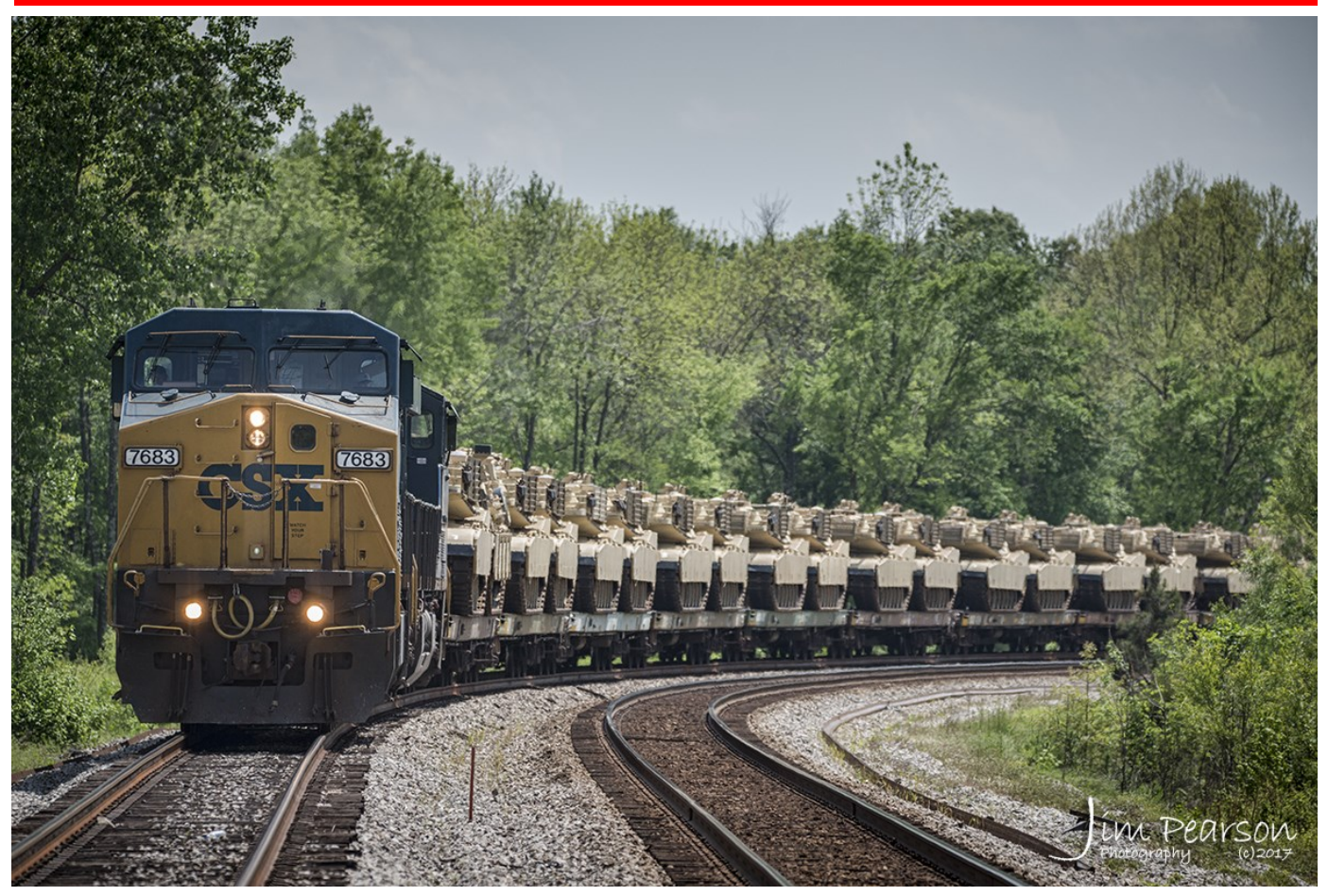

April 26, 2017 - CSX W869-21 pulls out of the North end of Romney Siding at Nortonville, Ky with a loaded military train and heads north on the Henderson Subdivision, with CSXT 7683 leading and 735 trailing. Jim Pearson Photography.

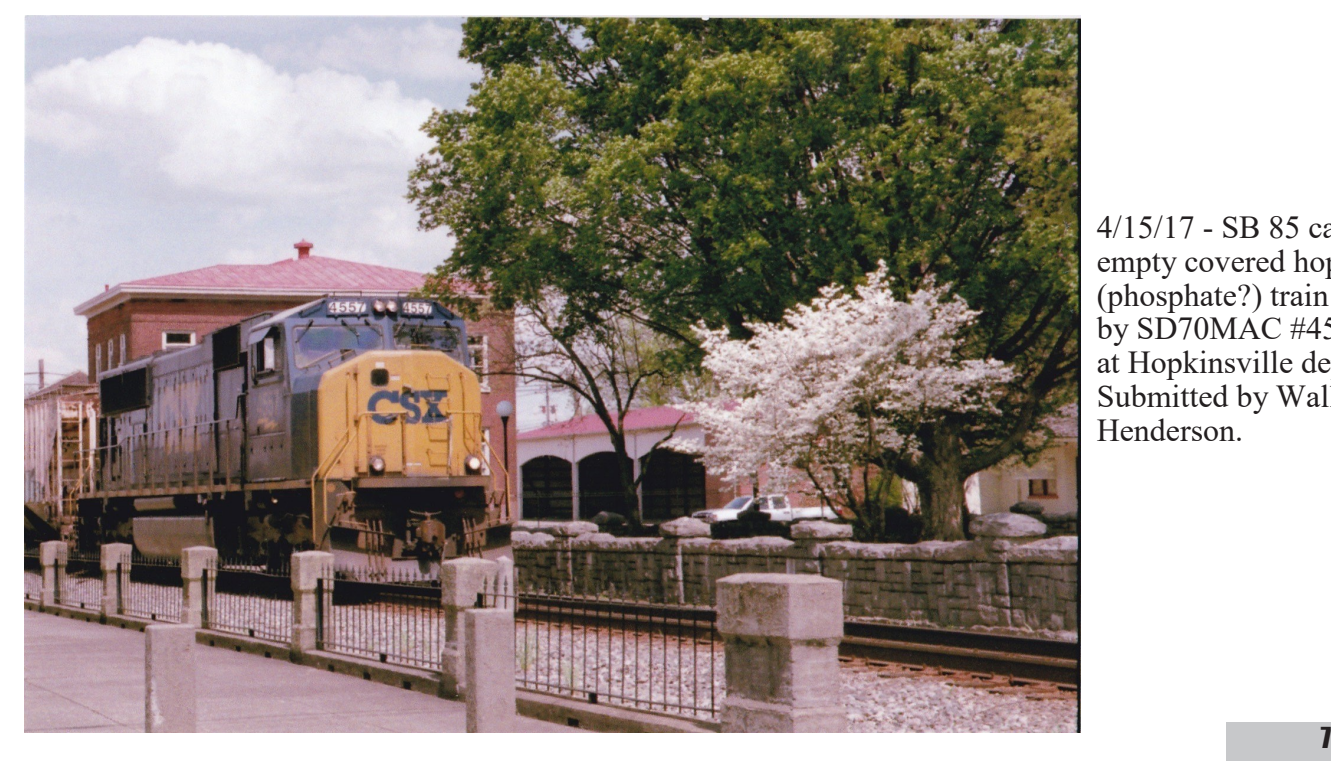

4/15/17 - SB 85 car empty covered hopper (phosphate?) train lead by  $\overrightarrow{SD70MAC}$ #4557 at Hopkinsville depot. Submitted by Wallace Henderson.

### **TIMETABLE #110**

**FOR THE GOVERNMENT OF RAILFANS ONLY**

- May 15 Monthly Meeting in Hopkinsville, L&N Depot
- June 19 Monthly Meeting at Hopkins County Government Center, Madisonville
- June 20-24 NRHS National Convention Nashville, TN
- July 17 Monthly Meeting at Hopkins County Government Center, Madisonville
- August 21 Monthly Meeting at home of Bill Thomas - Cookout at Garden RR. 1025 Lakewood Dr, Madisonville

**If you know of regional events we can put on the Timetable, please forward those to me, bill@fbcmadisonville.com.**

### **Photo Contest Schedule for 2017**

Week of May  $1 - 7$ , 2017 Submission Deadline: May 11, 2017 Week of July  $31 - \text{Aug } 6, 2017$ Submission Deadline: Aug 10, 2017 Week of Oct 30 – Nov 5, 2017

**"PENNYRAIL" is your publication. If you have photographs or other material of current or historical interest that you would like to share with Chapter members, your editor would appreciate hearing from you. Your material will receive the best of care while being readied for publication. Your help is appreciated.**  *Bill Thomas, editor* **bill@fbcmadisonville.com**

AS RAILFANS WE ARE OFTEN AT TRACKSIDE AND IN<br>POSITION TO OBSERVE TO OBSERVE CONDITIONS EMERGENCY<br>THAT COULD LD AFFECT<br>SAFETY OR RAILROAD SAFETY OR<br>SECURITY. KEEP THESE SECURITY. NUMBERS HANDY TO REPORT INCIDENTS. BNSF 800-832-5452 CN/IC 800-465-9239<br>CSX 800-232-0144 800-232-0144 NS 800-453-2530 UP 888-877-7267 Amtrak 800-331-0008

**National Railway Historical Society** www.nrhs.com **Railway Preservation News** www.rypn.org/ **Kentucky Railway Museum** www.kyrail.org/ **Indiana Railway Museum and French Lick Scenic Railway** www.indianarailwaymuseum.org **Illinois RR Historical Society** http://icrrhistorical.org/ **Illinois Railway Museum** www.irm.org/ **Tennessee Central Railway Museum** www.tcry.org/

### **VISIT THE CHAPTER WEB SITE: http://www.westkentuckynrhs.org**

**PENNYRAIL**

% Bill Thomas, Editor 1025 Lakewood Drive Madisonville, KY 42431